## **Inhalts-Abschnitt: Link-Abschnitt hinzufügen**

Im Formular Inhalts-Abschnitt kann über den Link-Abschnitt ein separater **Hyperlink** unterhalb des Textes erstellt werden. Der Link kann als Text oder als Button angezeigt oder mit dem Bild verknüpft werden.

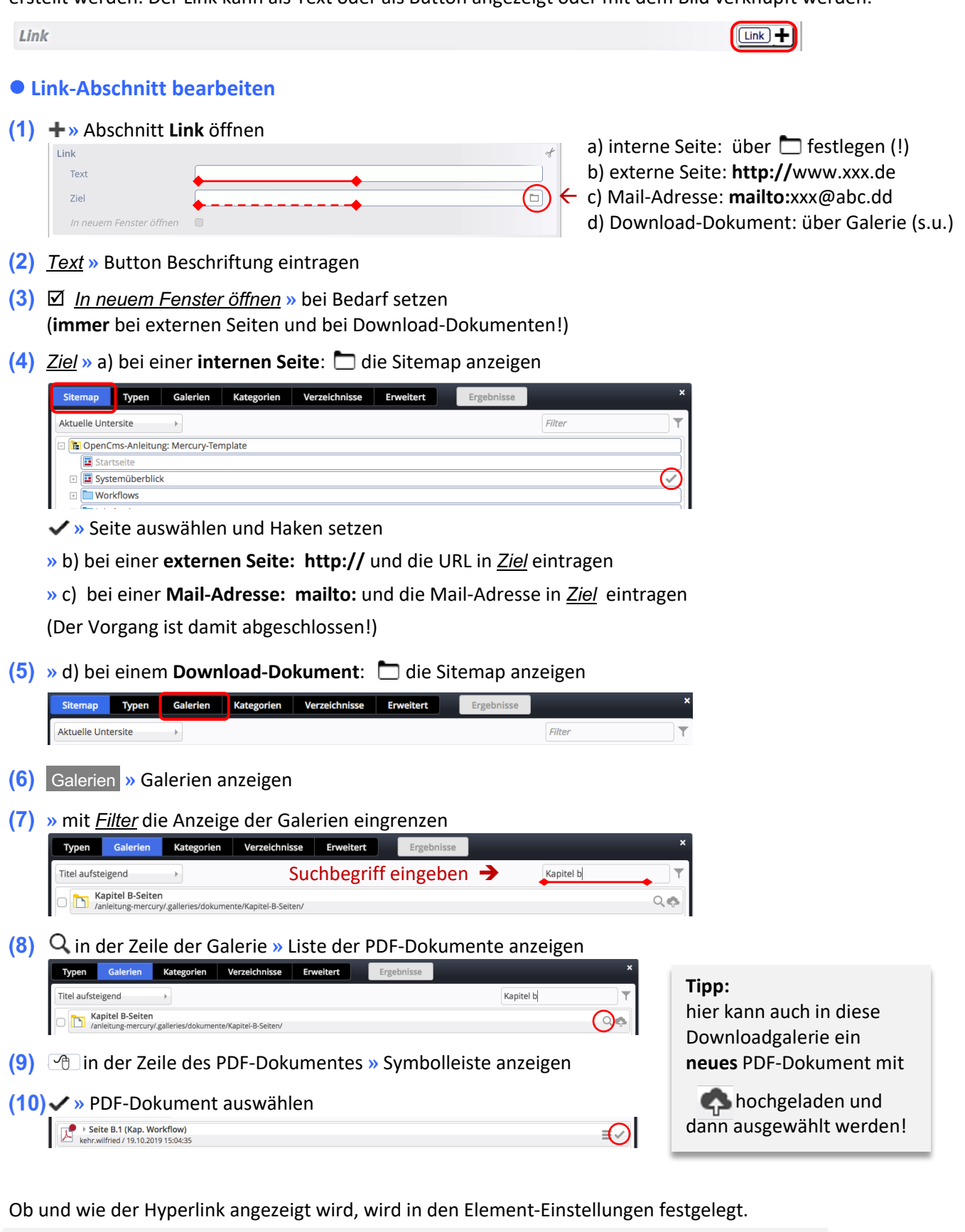

**Hinweis:** Diese Anleitung für den Link-Abschnitt gilt analog auch für die Link-Abschnitte in anderen Inhaltselementen, z.B. der Link-Sequenz.